Ruimtemeetkunde leent zich uitstekend voor activiteiten met concrete materialen. **Ton Lecluse** laat de leerlingen modellen bouwen met het Polydron-materiaal en schakelt bovendien de computer in om de verdere ontwikkeling van het ruimtelijk inzicht te bevorderen.

# **Een practicum met de tetraëder**

Bij ons op school hebben wij enkele jaren geleden een koffertje vol Polydron-materiaal<sup>1</sup> aangeschaft. Dit bevat allerlei basisfiguren (driehoeken, vierkanten, vijfhoeken, enzovoort) waarmee je fraaie wiskundige modellen kunt bouwen. Hiermee hebben we in alle klassen, van brugklas tot 5 HAVO en 6 VWO, geëxperimenteerd. Voor elk niveau zijn er leuke onderzoekjes mee te doen. Met name leerlingen met een gebrekkig ruimtelijk inzicht komen er een stuk verder mee. Maar je moet als docent wel de juiste opdrachten kunnen aanbieden. Er zijn genoeg aanknopingspunten in elk hoofdstuk over ruimtemeetkunde. Ik heb een thema gekozen en daarover een aantal ideeën bij elkaar gezet.

Geef de leerling een tetraëder en laat hem hierin op zoek gaan naar wiskunde. Hoe meet je de verschillende hoeken met je geodriehoek? Kies een kijklijn en teken wat je ziet. Bestudeer inhouden aan de hand van een ruimtelijke tetraëder-puzzel. Gebruik niet alleen potlood, geo en papier, maar ook het ruimtelijke object zelf en gebruik een geschikt computerprogramma<sup>2</sup>. Dit programma heb ik zelf geschreven, met de bedoeling alles waar ik behoefte aan heb en waar ik (nog) geen (betaalbare) software voor kon krijgen, dan maar zelf te ontwikkelen.

## **Lesbrief voor de basisvorming**

Bij het computerprogramma heb ik een groot aantal lesbrieven gemaakt. Een voorbeeld van zo'n lesbrief treft u aan op de volgende pagina's. Deze is bedoeld voor de basisvorming en kant-en-klaar voor gebruik in de klas.

De veronderstelde voorkennis bij deze lesbrief is:

- hoekmetingen met je geodriehoek
- kijklijnen
- bij ruimtelijke objecten betekent lineaire vergroting met factor *a* dat de oppervlakte wordt vergroot met factor  $a^2$  en de inhoud met factor  $a^3$ .

De leerdoelen zijn:

– hoe gebruik je de geo ten opzicht van een ruimtelijk object om bepaalde hoeken te meten

- aanzichten zien en tekenen: voor-, zij- en bovenaanzicht en langs kijklijnen
- verhoudingen tussen inhouden van verschillende objecten indirect beredeneren
- een stukje ontwikkeling van ruimtelijk inzicht door doen.

De benodigde leermiddelen zijn: geodriehoek, geschikt computerprogramma (met printfaciliteit) en Polydron bouwmateriaal.

Om de opdrachten uit deze lesbrief te kunnen doen, is een speciale demoversie van de software gemaakt, die te downloaden is van de site van de *Nieuwe Wiskrant*3. De bijbehorende bijlage voor de docent met aanwijzingen per opdracht kunt u eveneens downloaden van het web.

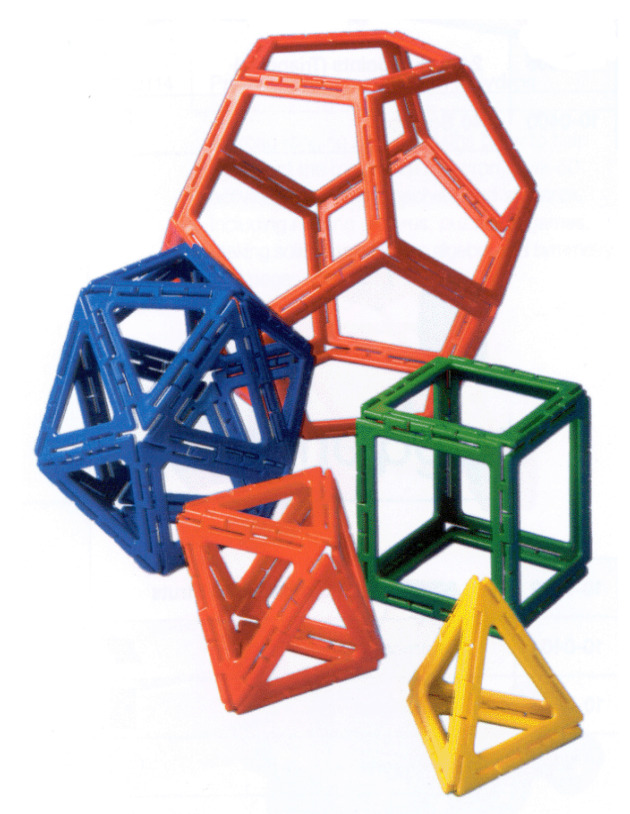

*De vijf Platonische lichamen gemaakt van Polydron-materiaal*

# **Ervaringen in de klas**

Ik heb een vergrote tetraëder gemaakt van electriciteitspijp. Kost bijna niets en omdat de pijpen hol zijn, kun je met een stuk touw de pijpen aaneen binden. Gekleurd plakband om elk hoekpunt gewikkeld voor de scherpe kantjes, en klaar! Ik koos ribben van 40 cm, een leuk klassemodel, vooral geschikt bij klasseleergesprekken. De schoolbordgeodriehoek erbij en de meetoefeningen kunnen in het groot worden gedaan. Ook prettig voor leerlingen waarvoor het Polydron-materiaal wat klein uitvalt.

In een experiment in mijn klassen (bovenbouw VWO!) schatten de meeste leerlingen de inhoud van de vierkantgrondvlak-piramide veel lager, te meer omdat de tetraëder hoger is! Dit leverde een leuke klassikale discussie op. Achteraf viel het exact berekenen van de inhouden op de traditionele manier nogal tegen.

Ik heb vorig jaar de grote, zelfgemaakte tetraëder in mijn klaslokaal aan het plafond gehangen en al mijn klassen uitgedaagd de afmetingen van de kleinste doos te zoeken die eromheen past. Snel kwamen de oplossingen die leken op opgave 10 van deze lesbrief. Met het Polydronmateriaal konden we een tetraëder bouwen met omhullende kubus. Deze kubus is pas echt de kleinste doos! Je kunt eenvoudig een kubus tekenen en hierna de tetraëder erin. Maar het bleek erg moeilijk een tetraëder te tekenen en hierna de kubus eromheen. Maar wel leuk! Over dit probleem schreef ik al eerder een artikel in *Euclides*4.

Vroeger leerde ik bovenbouwleerlingen bij het berekenen van bijvoorbeeld de hoek tussen twee vlakken het standvlak te gebruiken. Tegenwoordig doe ik dat met kijklijnen. Wanneer je de snijlijn van de vlakken als kijklijn gebruikt, zie je de vlakken als lijn en kun je de hoek zelfs gewoon opmeten. De computer is hierbij een onmisbaar hulpmiddel: hij toont op verzoek wat je ziet bij elke willekeurige kijkrichting.

*Ton Lecluse, docent wiskunde en ICT coördinator aan Het Nieuwe Lyceum te Bilthoven*

#### **Noten**

- [1] Het Polydron-materiaal. Serie basisfiguren waarmee je de fraaiste ruimtelijke modellen kunt bouwen. Leverancier: Lekopro/Polydron, tel. 020-4160320, email kohen1@zonnet.nl
- [2] 3D Meetkunde. Uitgeverij Visiria (www.visiria.nl), tel 0348-552982, email visiria@wxs.nl. De tekeningen in dit artikel zijn met dit programma gemaakt. Bij de uitgever kan gratis een uitgebreide cd-rom worden aangevraagd. Hierop staat een demoversie van het programma, naast honderden kant en klare tekeningen en een groot aantal lesbrieven die enerzijds als handleiding voor de software dienen, anderzijds als kant en klaar lesmateriaal beschikbaar zijn.
- [3] www.fi.uu.nl/wiskrant
- [4] Lecluse, Tom (1999). Lesidee: zomaar een eigenschap van een tetraëder. *Euclides*, *74*(7), p. 242-243.

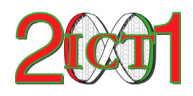

## **Nationale conferentie ICT in het wiskundeonderwijs**

*donderdag 26 april 2001 Utrecht*

ICT2001 is de eerste landelijke conferentie over ICT-gebruik in het wiskundeonderwijs, waarbij wiskundedocenten zich kunnen verdiepen in werkelijk alle ontwikkelingen op dit gebied.

Op deze conferentie staat het directe gebruik van ICT in de wiskundeles centraal:

- voorbeelden uit de klassenpraktijk van basisvorming, VMBO en tweede fase
- overzicht van de actuele stand van zaken
- zelf ervaringen opdoen in de computerlabs
- reflectie en visie op veranderende didactiek.

Via keuzewerkgroepen komen onder andere de volgende onderwerpen aan bod:

• praktische opdrachten en internet

- gebruik van applets
- digitaal lesmateriaal voor het VMBO
- Cabri in de onderbouw
- computeralgebra in de praktijk.

Voor een volledige beschrijving van de werkgroepen zie: www.fi.uu.nl/ict2001.

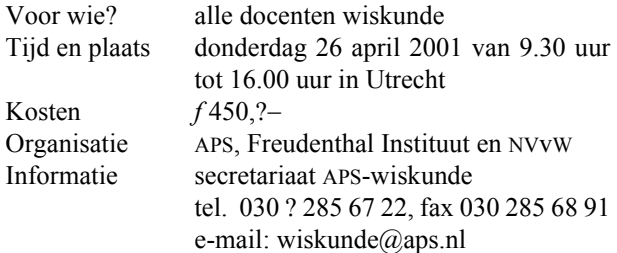